# **Laborator 11 Dezvoltare aplicații pentru proxy snif&decode**

### **Proxy**

Termenul de intermediar (proxy) l-am mai discutat pana acum la diverse materii. Însă până acum nu l-am avut sub control direct (deci să fie intermediarul nostru). De multe ori în cazul în care știi că te afli sub un posibil interes de la instrumente automate sau atacuri manuale este o idee bună să oferi și câteva momeli.În acest context crearea unui proxy aflat sub control direct care permite orice suită suplimentară de acțiuni în mod automat este necesară. În consecință în acest laborator vom discuta un exemplu simplu de creare a unei astfel de aplicații. Ca observație - aș fi ales alt limbaj în loc de Python dar având în vedere publicul țintă merge și acesta.

Programul este destul de simplu. În primul rand se dorește afișarea comunicării dintre mașina locală și cea aflată la distanță. După cum am învățat la paradigme aplicarea modelului proxy presupune introducerea unui intermediar într-un flux uni- sau bidirecțional de date. Ca atare se pornește de la o abordare simplă de aplicație client server bazată pe TCP IP peste care introducem posibilitatea modificării fluxului de date dar în același timp acest lucru ne permite să desfășurăm oricâte alte operații (specifice echipei albastre sau roșii) asupra fluxului dar și a mașinii(lor) aflate la distanță.

Pentru analiza mai detailată a comunicațiilor ar trebui creat ceva în genul unui hexdump caîn exemplul de mai jos (asta pentru început).

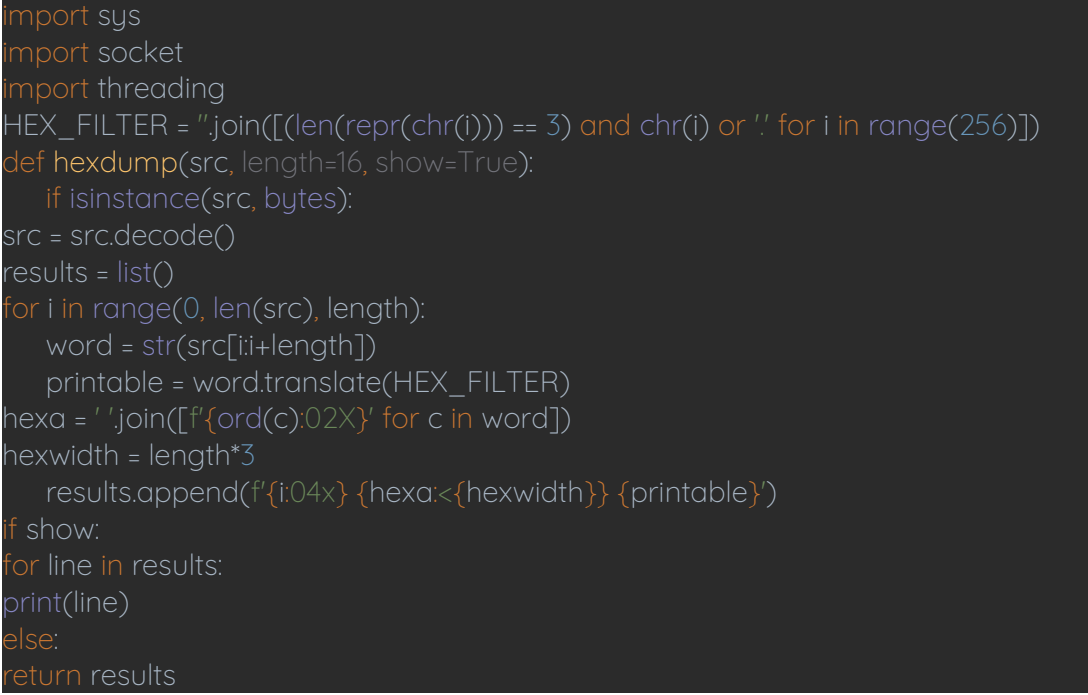

Aici se creează un șir HEXFILTER care conține caracterele afișabile din ASCII sau dacă nu (de control de ex). Modificați (:)) și testați programul.

Această funcție ne va permite monitorizarea vizuală (mod text) a comunicației care trece prin proxy.

```
def receive from(connection):
buffer = b""
 connection.settimeout(5)
```
while True: data = connection.recv(4096) if not data: break buffer += data pass eturn buffer

Pentru a recepționa datele local sau la distanță se trimite un obiect la sochet. Se observă că s-a utilizat un tampon. Celele 5 secunde sunt pentru situația în care conexiunile sunt de mare viteză altfel ar trebui să mai creșteți această durată în mod corespunzător. La sfârșit retrimitem datele către apelant. Uneori se dorește modificarea pachetelor de cerere sau de răspuns la nivelul proxy și pentru aceasta s-au adăugat două funcții dedicate *request\_handler* și *response\_handler*.

def request handler(buffer): # modificari asupra pachetelor return buffer def response handler(buffer): # modificari asupra pachetelor return buffer

Aici se pot modifica pachete, realiza chiar analiza acestora sau orice altceva este necesar.

sudo python proxy.py adresa\_ip 21 adresa\_ftp 21 True

#### **Programul fără operații în proxy**

```
mport sus
mport socket
mport threading
def hexdump(src, length=16):
   digits = 4 if isinstance(src, str) else 2
   for i in range(0, len(src), length):
        s = src[i:i + length]hexa = b' '.join([b''\&0^*\&\% (digits, ord(x)) for x in s])
        text = b''.join([x if 0 \times 20 <= ord(x) < 0 \times 7F else b''. for x in s])
        result.append( b"%04X %-*s %s" % (i, length * (digits + 1), hexa, text))
   print(b'\n'.join(result))
def receive from(connection):
   buffer = b'' data = connection.recv(4096)
             if not data:
                  break
             buffer += data
    except TimeoutError:
```
return buffer def request handler(buffer): return buffer def response handler(buffer): return buffer def proxy\_handler(client\_socket, remote\_host, remote\_port, receive\_first): remote\_socket = socket.socket(socket.AF\_INET, socket.SOCK\_STREAM) remote\_socket.connect((remote\_host, remote\_port)) remote\_buffer = receive\_from(remote\_socket) hexdump(remote\_buffer) remote\_buffer = response\_handler(remote\_buffer) if len(remote\_buffer): client\_socket.send(remote\_buffer) # repetam procesul while True: if len(local\_buffer): print("[==>] Am primit %d octeti de la clientul local." % len(local\_buffer)) hexdump(local\_buffer) local buffer = request handler(local buffer) # se trimit datele catre masina externa remote\_socket.send(local\_buffer) remote\_buffer = receive\_from(remote\_socket) if len(remote\_buffer): print("[<==] Am primit %d octeti din afara" % len(remote buffer)) hexdump(remote\_buffer) remote buffer = response handler(remote buffer) client\_socket.send(remote\_buffer) if not len(local buffer) or not len(remote buffer): client\_socket.close() remote\_socket.close() break def server\_loop(local\_host, local\_port, remote\_host, remote\_port, receive first): server = socket.socket(socket.AF\_INET, socket.SOCK\_STREAM)

```
server.bind((local_host, local_port))
except socket.error as exc:
    print("[!!] Nu pot asculta %s:%d" % (local host,
                                                    local port))
    sys.exit(0)
print("[*] Ascult pe %s:%d" % (local host, local port))
    client_socket, addr = server.accept()
    print("[==>] Primesc date de la %s:%d" % ( addr[0], addr[1]))
    proxy_thread = threading.Thread(target=proxy_handler, args=(
         client socket, remote host, remote port, receive first))
    proxy_thread.start()
if len(sys.argv[1:]) != 5:
    sys.exit(0)
local_host = sys.argv[1]
local port = int(sys.argv[2])
remote host = sys.argv[3]
remote_port = int(sys.argv[4])
receive first = sys.argv[5]receive_first = False
server_loop(local_host, local_port, remote_host, remote_port, receive_first)
```
### **Tema**

**Utilizați scapy pentru acompleta cele două zone de modificare a fluxului prevazute în program**

Un ex de utilizare a scapy

hostinput = str(input("Dati un IP sau un FQDN: ")) # FQDN - Fully Qualified Domain Name

#crearea functiei proprii si intoarcerea valorii calcfoo def chowrecon(arg1): os.system("nslookup" + ' ' + arg1)

 $os. system("ping" + ' ' + arg1)$ calcfoo = ("trimit ceva la stdout: " + arg1) return calcfoo foo = chowrecon(hostinput) print(foo)

Dacă se lucrează cu mai multe straturi din iso-osi atunci pui modul scapy în proiect și

from scapy.all import  $*$ 

 $L_$ name $L_$  ==  $L_$ main $L_$ : ip layer = scapy.IP(dst="192.168.0.1") #primul nivel icmp layer = scapy. ICMP(seq=9999) #al doilea nivel packet = ip\_layer / icmp\_layer #combinare niveluri send(packet) #emitere pachet

# **PING**

Întrucât la un alt laborator v-am pus să citiți din documentație pentru a vă readuce aminte IPv4/IPv6 pentru a putea înțelege mai bine și fixa aceste cunoștințe aveți mai jos un exemplu care simulează un ping utilizând funcții clasice de conectare bazate pe socluri. NU uitați vă rog că trebuie drepturi de admin deci din terminalul proiectului pycharm veți da

sudo python3 nume\_fisier.py

## pentru testare

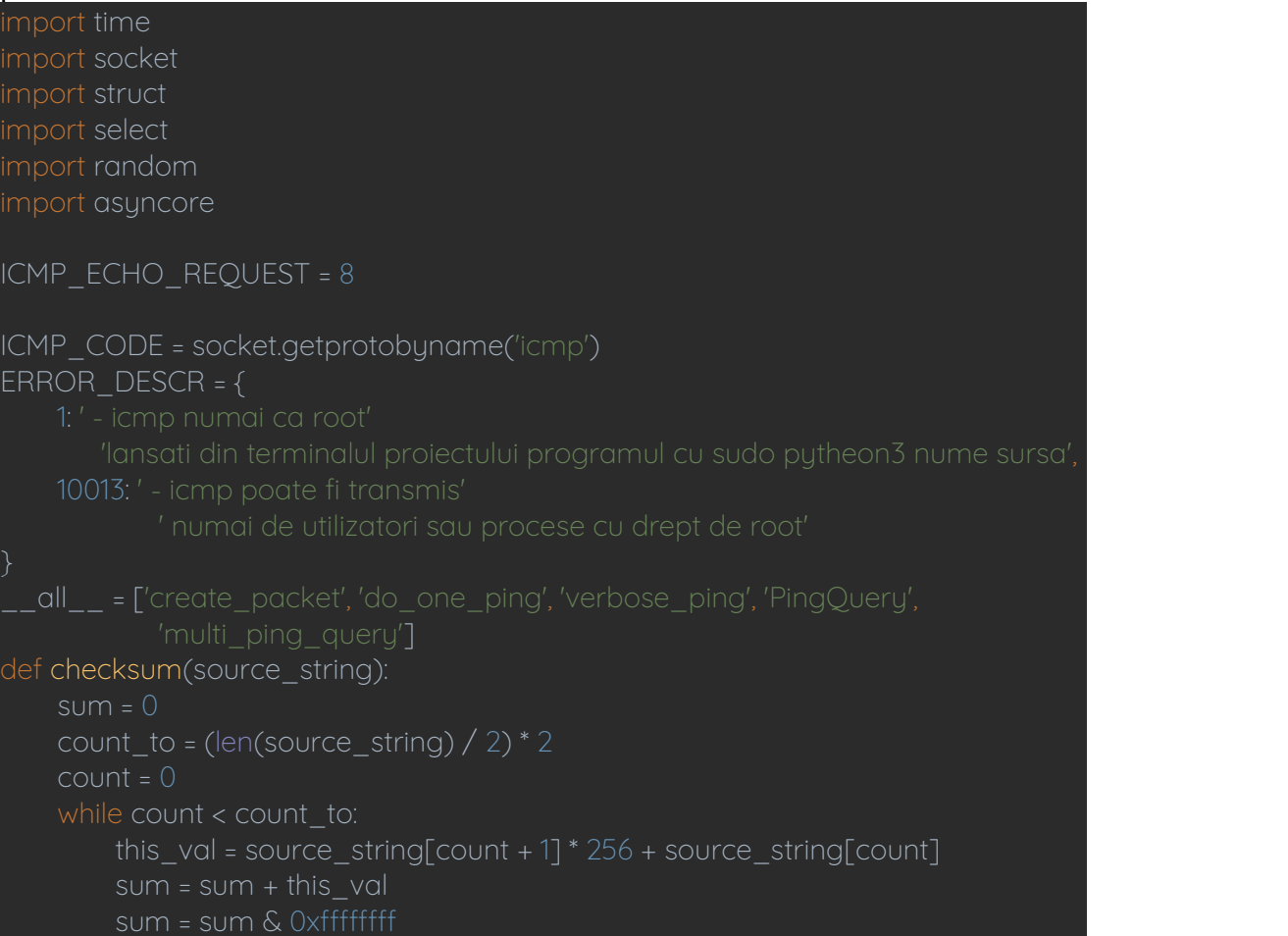

 $count = count + 2$ if count\_to < len(source\_string): sum = sum + ord(source\_string[len(source\_string) - 1]) sum = sum & 0xffffffff  $sum = sum + (sum > 16)$ answer = ~sum answer = answer & 0xffff answer = answer >>  $8 \mid$  (answer <<  $8 \&$  0xff00) return answer def create packet(id): #se creaza un nou pachet de tip ecou in functie de un id header = struct.pack('bbHHh', ICMP\_ECHO\_REQUEST, 0, 0, id, 1) data =  $192 * 'O'$ # se calculeaza suma de control pentru headerul fals/dummy my checksum = checksum(header + data.encode('ASCII')) # avand suma de control corecta este mai usor sa cream un nou header/cap pe care sa il adaugam ulterior header = struct.pack('bbHHh', ICMP\_ECHO\_REQUEST, 0, socket.htons(my\_checksum), id, 1) return header + data.encode('ASCII') def do one ping(dest addr, timeout=1): #trimite un singur ping catre o singura destinatie (ip/nume gazda) my\_socket = socket.socket(socket.AF\_INET, socket.SOCK\_RAW, ICMP\_CODE) except socket.error as e: if e.errno in ERROR\_DESCR: # Operation not permitted raise socket.error(".join((e.args[1], ERROR\_DESCR[e.errno]))) host = socket.gethostbyname(dest\_addr) except socket.gaierror: packet id = int((id(timeout) \* random.random()) % 65535) packet = create\_packet(packet\_id) while packet: # pentru ca de fapt icmp nu utilizeaza un port dar functiile # utilizate in simulare asteapta asa ceva le vom furniza un port fals sent = my\_socket.sendto(packet, (dest\_addr, 1)) packet = packet[sent:] delay = receive ping(my socket, packet id, time.time(), timeout) my\_socket.close() return delay def receive ping(my socket, packet id, time sent, timeout): time\_left = timeout

```
started_select = time.time()
        ready = select.select(\lceil \text{my} \rceil socket\rceil, \lceil \cdot \rceil, time left)
        how long in select = time.time() - started select
        if ready[0] == []: # timp limita pana crapa
        time received = time.time()rec_packet, addr = my_socket.recvfrom(1024)
        icmp_header = rec_packet[20:28]
        type, code, checksum, p_id, sequence = struct.unpack(
             'bbHHh', icmp header)
        if p_id == packet_id:
            return time_received - time_sent
        time_left -= time_received - time_sent
        if time left < = 0:
def verbose ping(dest addr, timeout=2, count=4):
   # trimite un singur ping catre o singura destinatie (ip/nume gazda) si afiseaza
rezultatul
   for i in range(count):
        print('ping {}...'.format(dest_addr))
        delay = do one ping(dest addr, timeout)
        if delay == None:
            print('(eroare nu a raspuns dupa {} secunde.)'.format(timeout))
        else:
            delay = round(delay * 1000.0, 4)
            print('am primit raspuns in {} milliseconds.'.format(delay))
class PingQuery(asyncore.dispatcher):
   def __init__(self, host, p_id, timeout=0.5, ignore_errors=False):
       # cand loop a incetat se pot primi rezultatele cu "get result"
        asuncore.dispatcher. init (self)
             self.create_socket(socket.AF_INET, socket.SOCK_RAW, ICMP_CODE)
        except socket.error as e:
            if e.errno in ERROR_DESCR:
                 raise socket.error(".join((e.args[1], ERROR_DESCR[e.errno])))
            raise # generez eroarea originala
        self.time_received = 0
        self.time_sent = 0
        self.timeout = timeout
        self.packet id = int((id(timeout) / p \text{ id}) % 65535)self.host = host
        self.packet = create_packet(self.packet_id)
        if ignore_errors:
```

```
self.handle_error = self.do_not_handle_errors
         self.handle_expt = self.do_not_handle_errors
def writable(self):
    return self.time sent == 0def handle write(self):
    self.time_sent = time.time()
    while self.packet:
         sent = self.sendto(self.packet, (self.host, 1))
         self.packet = self.packet[sent:]
def readable(self):
    if (not self.writable()
             # odata incepta trimiterea trebuie sa mai verificam daca nu am
             and self.timeout < (time.time() - self.time_sent)):
         self.close()
    return not self.writable()
def handle read(self):
    read_time = time.time()
    packet, addr = self.recvfrom(1024)
    header = packet[20:28]type, code, checksum, p_id, sequence = struct.unpack("bbHHh", header)
    if p_id == self.packet_id:
         self.time_received = read_time
         self.close()
def get_result(self):
    if self.time received > 0:
         return self.time_received - self.time_sent
def get host(self):
    return self.host
def do not handle errors(self):
    pass
def create_socket(self, family, type, proto):
    sock = socket.socket(family, type, proto)
    sock.setblocking(0)
    self.set_socket(sock)
    self.family_and_type = family, type
def handle connect(self):
    pass
def handle accept(self):
    pass
def handle close(self):
    self.close()
name = ' main ':
# Testare
```
#### verbose\_ping('google.com') verbose\_ping('127.0.0.1')

#### **Interceptare de pachete**

Acum că s-au mai clarificat unele lucruri putem trece la un exemplu care realizează un pic de intercepție și analiză de pachete - evident trebuie analizat cu documentația de tcp v4/v6 în față. NU uitați va rog că trebuie drepturi de admin deci din terminalul proiectului pycharm veti da *sudo python3 nume\_fisier.py* pentru testare.

```
mport socket
mport struct
 mport textwrap
import binascii
 mport struct
mport sys
TAB 1 = \sqrt{t} - 1TAB 2 = \sqrt{t}t - 1TAB_3 = \frac{\pi}{1}t \cdot t - 1TAB_4 = \frac{1}{\tfrac{1}{t}}t + \tfrac{1}{t}DATA TAB 1 = \sqrt{t} '
DATA_TAB_2 = \sqrt{t}DATA TAB 3 = \frac{\t}{\tfrac{\t}{\tfrac{\tfrac{\t}{\tfrac{\tfrac{\t}{\tfrac{\tfrac{\t}{\tfrac{\tfrac{\t}{\tfrac{\tfrac{\t}{\tfrac{\tfrac{\t}{\tfrac{\tfrac{\t}{\tfrac{\tfrac{\t}{\tfrac{\tfrac{\tfrac{\t^{\tfrac{\tfrac{\t^{\tfrac{\t^{\tfrac{\t^{\t}}}{\tfrac{\tfrac{\t^{\tfrac{\t^{\tfrac{\tfrac{\t^{\tfrac{\t^{\t^{\t}}}{\tfrac{\tfrac{\t^{\tfrac{\t^{\t^{\t}}}}}{\tfrac{\tfrac{\t^{\tfrac{\tfrac{\t^{\tfrac{\t^{\t^{\tDATA\_TAB_4 = \sqrt{t}\t\t\t\t\td def main():
      conn = socket.socket(socket.PF_PACKET, socket.SOCK_RAW, socket.ntohs(3))
      filter = \lceil \rceilif len(sys.argv) == 2:
             print("acesta este filtrul: ", sys.argv[1])
             for f in filters:
                    if sys .argv[1] == f[0]:
      while True:
             raw data, addr = conn.recvfrom(65536)
             dest mac, src mac, eth proto, data = ethernet frame(raw data)
             if eth proto == 'IPV6':
                   newPacket, nextProto = ipv6Header(data, filter)
                    printPacketsV6(filter, nextProto, newPacket)
             elif eth proto == 'IPV4':
                   printPacketsV4(filter, data, raw_data)
 def printPacketsV4(filter, data, raw_data):
      (version, header_length, ttl, proto, src, target, data) = ipv4_Packet(data)
      if proto == 1 and (len(filter) == 0 or filter[1] == 1):
             icmp_type, code, checksum, data = icmp_packet(data)
             print ("*******************ICMP***********************")
```

```
print ("\ttip ICMP: %s" % (icmp_type))
         print ("\tcod ICMP: %s" % (code))
         print ("\tsuma control ICMP: %s" % (checksum))
    elif proto == 6 and (len(filter) == 0 or filter[1] == 6):
         print('Versione: {}\nlungime header: {}\nTTL: {}'.format(version,
header_length, ttl))
         print('protocol: {}\nSursa: {}\nDestiinatia: {}'.format(proto, src, target))
         src_port, dest_port, sequence, acknowledgment, flag_urg, flag_ack,
flag_psh, flag_rst, flag_syn, flag_fin = struct.unpack(
             '! H H L L H H H H H H', raw_data[:24])
         print('Portul sursei: {}\nDestination Port: {}'.format(src_port, dest_port))
         print('Secventa: {}\nAvizare: {}'.format(sequence, acknowledgment))
         print('URG: {}\nACK: {}\nPSH: {}'.format(flag_urg, flag_ack, flag_psh))
         print('RST: {}\nSYN: {}\nFIN:{}'.format(flag_rst, flag_syn, flag_fin))
         if len(data) > 0:
             if src_port == 80 or dest_port == 80:
                      http = HTTP(data)
                      http_info = str(http.data).split('\n')
                       for line in http info:
                           print(str(line))
                  except:
                       print(format_output_line("",data))
                  print(format_output_line("",data))
    elif proto == 17 and (len(filter) == 0 or filter[1] == 17):
         print('Versiune: {}\nLungime header: {}\nTTL: {}'.format(version, header_length, ttl))
         print('protocol: {}\nSursa: {}\nDestinatia: {}'.format(proto, src, target))
         src_port, dest_port, length, data = udp_seg(data)
        print('Portul Sursei: {}\nPortul destinatiei: {}\nLength: {}'.format(src_port,
dest port, length))
def printPacketsV6(filter, nextProto, newPacket):
    remainingPacket = ""
    if (nextProto == 'ICMPv6' and (len(filter) == 0 or filter[2] == "ICMPv6")):
         remainingPacket = icmpv6Header(newPacket)
    elif (nextProto == 'TCP' and (len(filter) == 0 or filter[2] == "TCP")):
        remainingPacket = tcpHeader(newPacket)
    elif (nextProto == 'UDP' and (len(filter) == 0 or filter[2] == "UDP")):
        remainingPacket = udpHeader(newPacket)
```
#### return remainingPacket def tcpHeader(newPacket):

```
packet = struct.unpack("!2H2I4H", newPacket[0:20])
   srcPort = packet[0]
   dstPort = packet[1]
   sqncNum = packet[2]
   acknNum = packet[3]
   dataOffset = packet[4] >> 12
   reserved = (packet[4] >> 6) & 0x003F
   tcpFlags = packet[4] & 0x003F
   urgFlag = tcpFlags & 0x0020
   ackFlag = tcpFlags & 0x0010
   pushFlag = tcpFlags & 0x0008
   resetFlag = tcpFlags & 0x0004
   synFlag = tcpFlags & 0x0002
   finFlag = tcpFlags & 0x0001
   window = packet[5]
   checkSum = packet[6]
   urgPntr = packet[7]
   print ("\tPortul sursei: "+str(srcPort) )
   print ("\tPortul destinatiei: "+str(dstPort) )
   print ("\tNumarul secventei: "+str(sqncNum) )
   print ("\tNumarul validarii: "+str(acknNum) )
   print ("\tData Offset: "+str(dataOffset) )
   print ("\tRezervat: "+str(reserved) )
   print ("\tFlag-uri TCP: "+str(tcpFlags) )
   if(urgFlag == 32):if(ackFlag == 16):
   if(pushFlag == 8):if(resetFlag == 4):
   if(synFlag == 2):if(finFlag == True):
   print ("\tFereastra: "+str(window))
   print ("\tSuma de control: "+str(checkSum))
   print ("\tUrgent Pointer: "+str(urgPntr))
   packet = packet[20:]
   return packet
def udpHeader(newPacket):
   packet = struct.unpack("!4H", newPacket[0:8])
```

```
srcPort = packet[0]
    dstPort = packet[1]
    lenght = packet[2]checkSum = packet[3]
    print ("\tPortul sursei: "+str(srcPort))
    print ("\tPortul destinatiei: "+str(dstPort))
    print ("\tLungime: "+str(lenght))
    print ("\tSuma de control: "+str(checkSum))
    packet = packet[8:]
   return packet
def icmpv6Header(data):
    ipv6 icmp_type, ipv6_icmp_code, ipv6_icmp_chekcsum = struct.unpack(
        ">BBH", data[:4])
    print ("\tTip ICMPv6: %s" % (ipv6_icmp_type))
    print ("\tCod ICMPv6: %s" % (ipv6_icmp_code))
    print ("\tSuma de control ICMPv6: %s" % (ipv6_icmp_chekcsum))
   data = data[4:]return data
def nextHeader(ipv6 next header):
   if (ipv6_next_header == 6):
        ipv6_next_header = 'TCP' elif (ipv6 next header == 17):
    ipv6_next_header = 'UDP'elif (ipv6_next_header == 43):
        ipv6 next header = 'Rutare'
    elif (ipv6 next header == 1):
        ipv6_next_header = 'ICMP' elif (ipv6_next_header == 58):
        ipv6_next_header = 'ICMPv6' elif (ipv6 next header == 44):
        ipv6_next_header = 'Fragment' elif (ipv6_next_header == 0):
        ipv6_next_header = 'HOPOPT' elif (ipv6 next header == 60):
        ipv6 next header = 'Destinatie'
    elif (ipv6 next header == 51):
        ipv6_next_header = 'Autentificare' elif (ipv6_next_header == 50):
        ipv6_next_header = 'Incapsulare' return ipv6_next_header
def ipv6Header(data, filter):
    ipv6 first word, ipv6 payload legth, ipv6 next header, ipv6 hoplimit =
struct.unpack(
        ">IHBB", data[0:8])
    ipv6_src_ip = socket.inet_ntop(socket.AF_INET6, data[8:24])
   ipv6_dst_ip = socket.inet_ntop(socket.AF_INET6_data[24:40])
```

```
bin(ipv6_first_word)
    "{0:b}".format(ipv6_first_word)
    version = ipv6_first_word >> 28
    traffic class = ipv6 first word > 16traffic class = int(traffic class) & 4095flow \lambda label = int(ipv6 first word) & 65535
    ipv6_next_header = nextHeader(ipv6_next_header)
    data = data[40:]return data, ipv6_next_header
# despachetare cadru Ethernet
def ethernet frame(data):
    proto = ^{\prime\prime\prime\prime}IpHeader = struct.unpack("!6s6sH",data[0:14])
    dstMac = binascii.hexlify(IpHeader[0])
    srcMac = binascii.hexlify(IpHeader[1])
    protoType = IpHeader[2]
    nextProto = hex(protoType)
    if (nextProto == '0x800):
        proto = 'IPV4' elif (nextProto == '0x86dd'):
        proto = 'IPV6' data = data[14:]return dstMac, srcMac, proto, data
def get_mac_addr(bytes_addr):
    bytes str = map('{};02x}.format, bytes addr)mac_addr = ':'.join(bytes_str).upper()
    return mac_addr
def ipv4 Packet(data):
    version header len = data[0]version = version_header_len >> 4
    header_len = (version_header_len & 15) * 4
    ttl, proto, src, target = struct.unpack(\prime! 8x B B 2x 4s 4s', data[:20])
    return version, header len, ttl, proto, ipv4(src), ipv4(target), data[header len:]
def ipv4(addr):
    return '.'.join(map(str, addr))
# despacheteaza orice pachet ICMP
def icmp_packet(data):
    icmp_type, code, checksum = struct.unpack('! B B H', data[:4])
    return icmp_type, code, checksum, data[4:]
def tcp_seg(data):
    (src_port, dest_port, sequence, acknowledgement, offset_reserved_flag) = struct.unpack('! H H L L H', data[:14])
    offset = (offset reserved flag > 12) * 4
    flag_urg = (offset_reserved_flag \& 32) >> 5
    flag_ack = (offset_reserved_flag \& 32) >> 4
    flag psh = (offset reserved flag & 32) >> 3
```

```
flag_rst = (offset_reserved_flag \& 32) >> 2
    flag_syn = (offset_reserved_flag \& 32) >> 1
    flag_f fin = (offset_reserved flag \& 32) >> 1
    return src_port, dest_port, sequence, acknowledgement, flag_urg, flag_ack, flag_psh, flag_rst, flag_syn, flag_fin, data[offset:]
# despacheteaza orice pachet UDP
def udp seg(data):
    src_port, dest_port, size = struct.unpack('' H H 2x H', data[:8])
    return src_port, dest_port, size, data[8:]
def format_output_line(prefix, string):
    size=80
    size -= len(prefix)if isinstance(string, bytes):
         string = ".join(r'\xleftarrow{\chi}:02x}'.format(byte) for byte in string)
         if size % 2:
             size-= 1
             return '\n'.join([prefix + line for line in textwrap.wrap(string, size)])
main()
```
# **Tema**

**Dacă ați înțeles aceste programe de acum pe baza lor puteți face orice fel de combinații doriți. De exemplu un proxy care face analiza pachetelor primite și eventual le trimite modificate mai departe sau chiar nu le trimite.Dacă mai săpați o să vedeți că o serie de abordări moderne din programare care sunt declarate sigure sunt extrem de sensibile la astfel de analize! Limbaje în carese poate lucra pentru temă - golang,rust,ruby,cpp,c,java,.net**